# **Coding Guidelines and Code Generation**

**John Aynsley · Doulos ·** john.aynsley@doulos.com / **Dr. Christoph Sühnel · Doulos ·** christoph.suehnel@doulos.com

# **Coding Guidelines Code Generation**

## **Abstract**

Easier UVM consists of a comprehensive set of coding guidelines for the use of UVM and an open-source UVM code generation tool that automatically generates the boilerplate UVM code for a project according to these guidelines.

Easier UVM helps individuals and teams get started with UVM, helps avoid pitfalls, helps promote best practice, and helps ensure consistency and uniformity across projects.

 **uvc\_item | spi\_seq\_item** ic [127:0] data; [6:0] no\_bits; **RX** NEG;

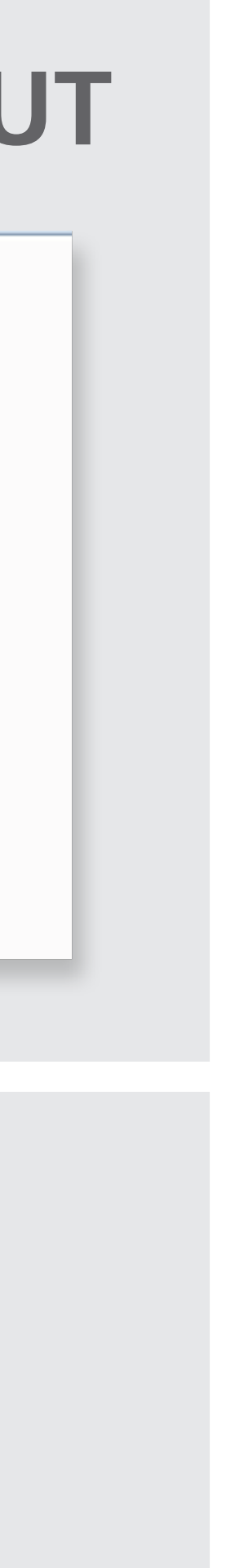

Easier UVM helps teams to become productive with UVM more quickly, and reduces the burden of maintaining a UVM codebase over time. Both the guidelines and the tool can be taken as they are or can be used as a starting point and modified according to the demands of a specific project.

## **Motivation**

- SystemVerilog is large and complex
- Differences between simulators
- UVM is large and complex
- There's More Than One Way To Do It!
- New users don't know where to start

## **Benefits**

- Helps getting started
- Learn best practice and avoid common pitfalls
- Become productive more quickly
- Be uniform and consistent across projects
- Reduces support costs over time

For each DUT interface, you specify

- Agent name **uvc\_Name| spi**
- Sequence item name and list of variables

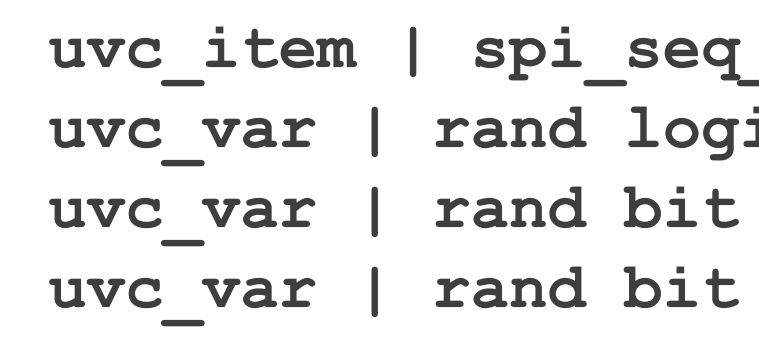

- Interface name and list of clocks, resets & variables
	- **uvc\_if | spi\_if uvc\_port | logic clk; uvc\_port | logic reset; uvc\_port | logic sclk\_pad\_o;**

 **...**

## **Code Generation – OUTPUT**

#### **Practical Experience**

# **Coding Guidelines Coding Patterns**

#### • Tests

- Reuse
- The factory and the configuration database
- Transaction-level ports and exports
- Virtual interfaces
- Run-time phases
- Virtual sequences and scoreboards • Message ID and verbosity
- 
- Register layer
- Functional coverage • Structuring files
- 

function new(string name =  $''$ ); super.new(name); endfunction

- 
- General Guidelines
- General Code Structure
- Clocks, timing and synchronization
- Transactions
- Sequences
- Objections
- 
- 
- 
- The Factory
- Tests
- Messaging
- Functional Coverage
- The Register Layer
- Agent Data Structure and Packaging
- Components
- Connection to the DUT
- TLM Connections
- Configurations

**Example task spi\_driver::run\_phase(uvm\_phase phase); // add additional declarations here** super.run\_phase(phase);  **`uvm\_info(get\_type\_name(),"run\_phase",UVM\_MEDIUM) // set signals on reset values here @(posedge vif.reset) // reset goes inactive forever begin seq\_item\_port.get\_next\_item(req); @(posedge vif.clk) `uvm\_info(get\_type\_name(),**   ${\sqrt[n]{\mathbf{r}}}$ eq item ${\sqrt[n]{n}}$ , req.sprint}, UVM\_MEDIUM)  **// insert the driver protocol here \$cast(rsp, req.clone()); // adopt the rsp seq\_item\_port.item\_done(); end endtask : run\_phase**

**Visit Doulos at Booth 801 www.doulos.com**

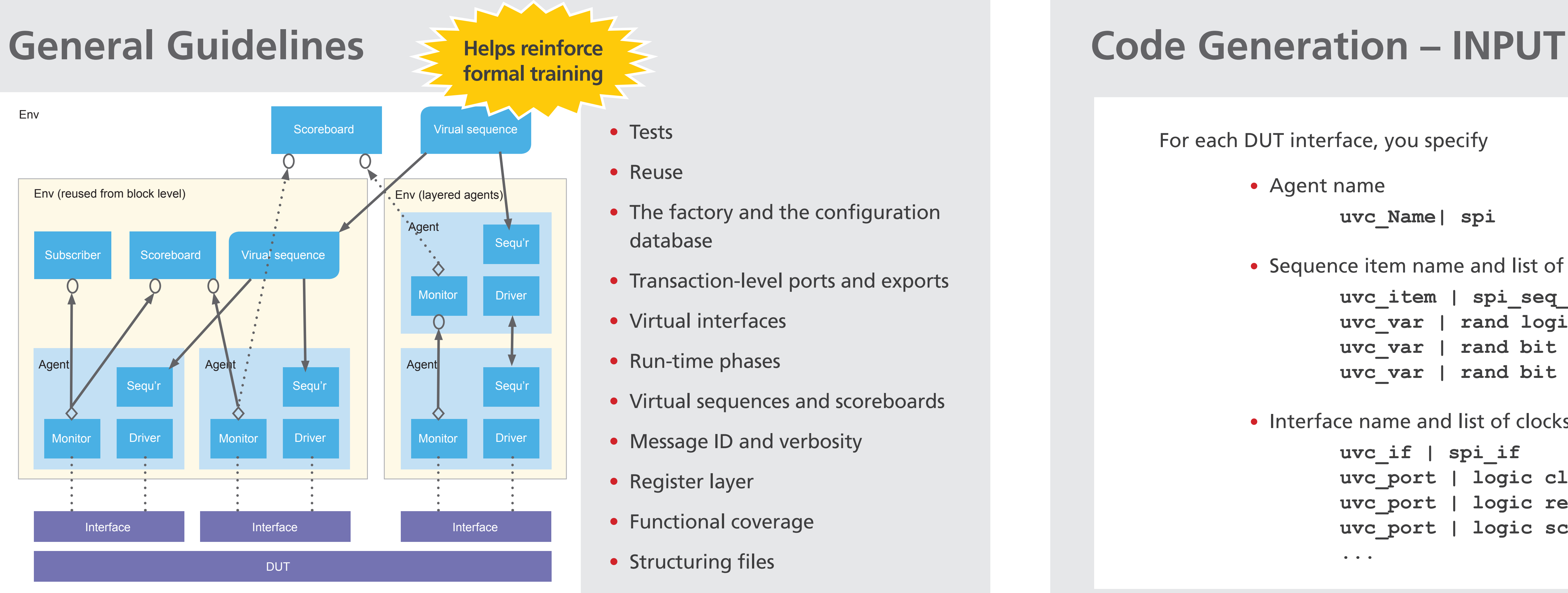

- Lexical Guidelines and Naming
- Conventions
- **Mostly common sense**

Lower

- 1. Kick-off meeting
- 2. Create setup files
- 3. Generate code for complete environment
- 4. Simulate complete environment
- 5. Implement drivers one-by-one
- 6. Simulate each driver by adding new sequences and tests
- 7. Implement monitors, subscribers, and scoreboards
- 8. Add further data members and refine methods

# easierw UVN

# **Introduction**

# Env

**More prescriptive**

**than UVM docs**

Lund

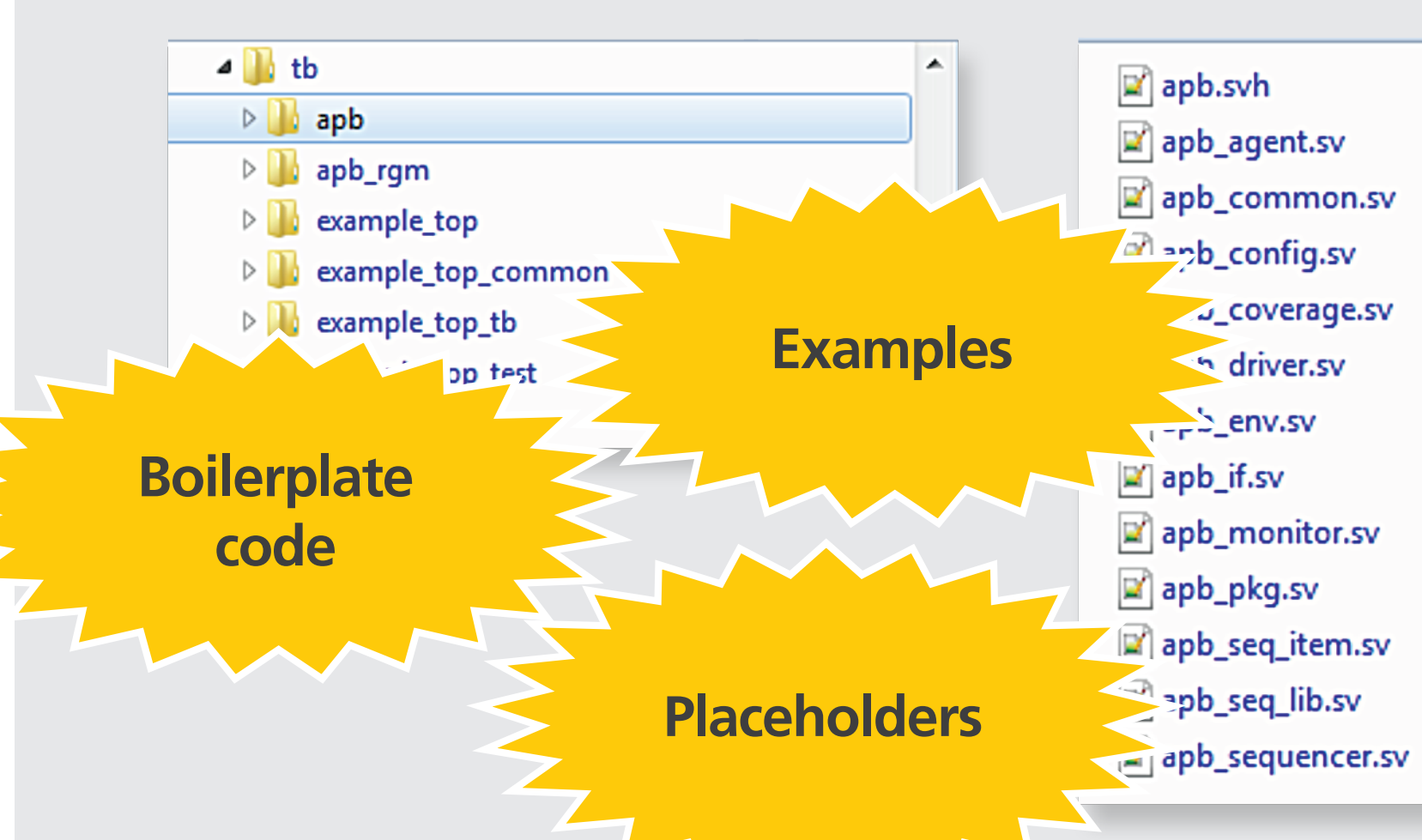

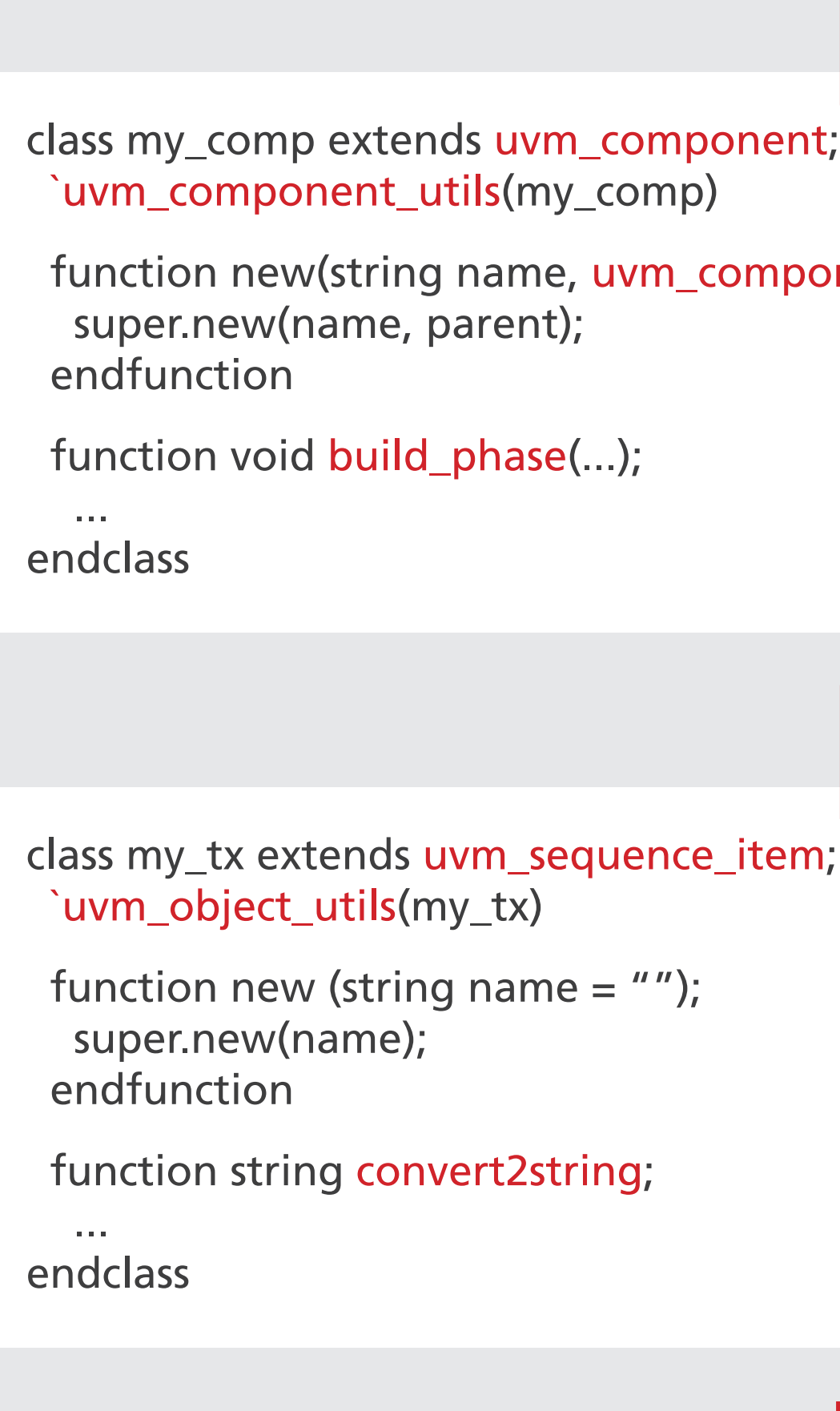

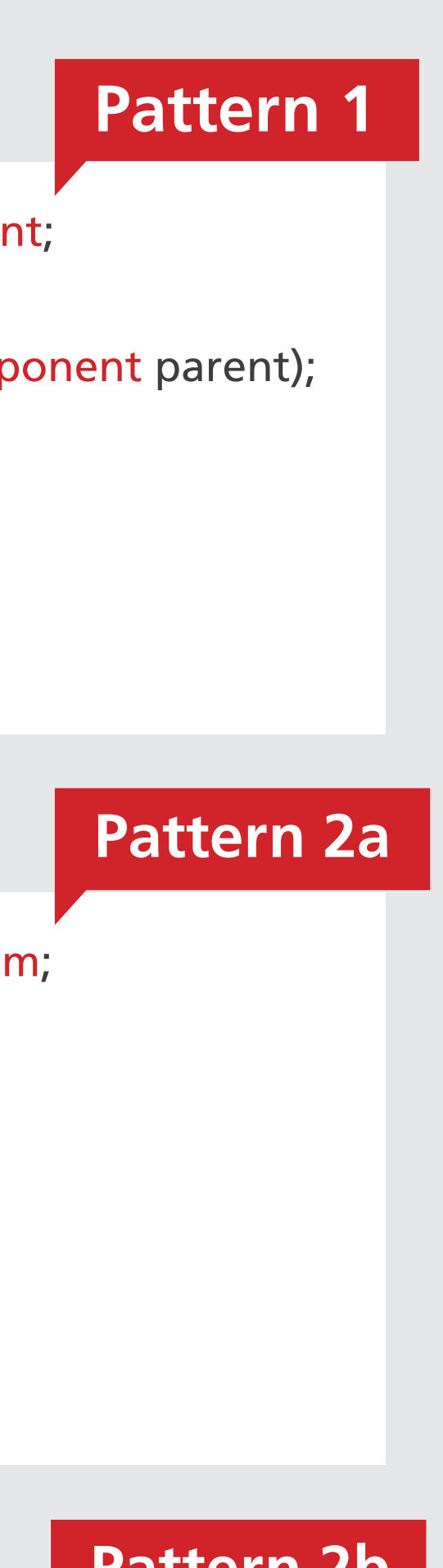

#### class my\_seq extends uvm\_sequence #(my\_tx); `uvm\_object\_utils(my\_seq)

 ... task body;

 ... endclass **Pattern 2b**

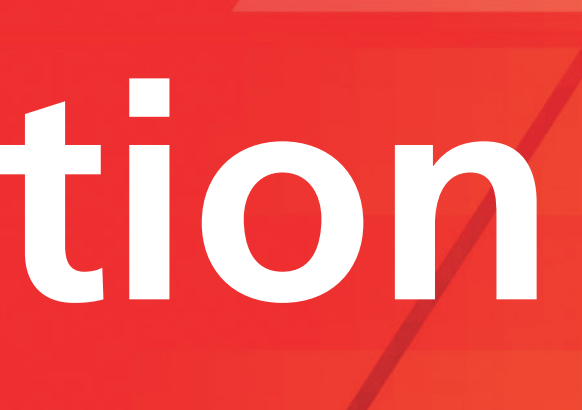

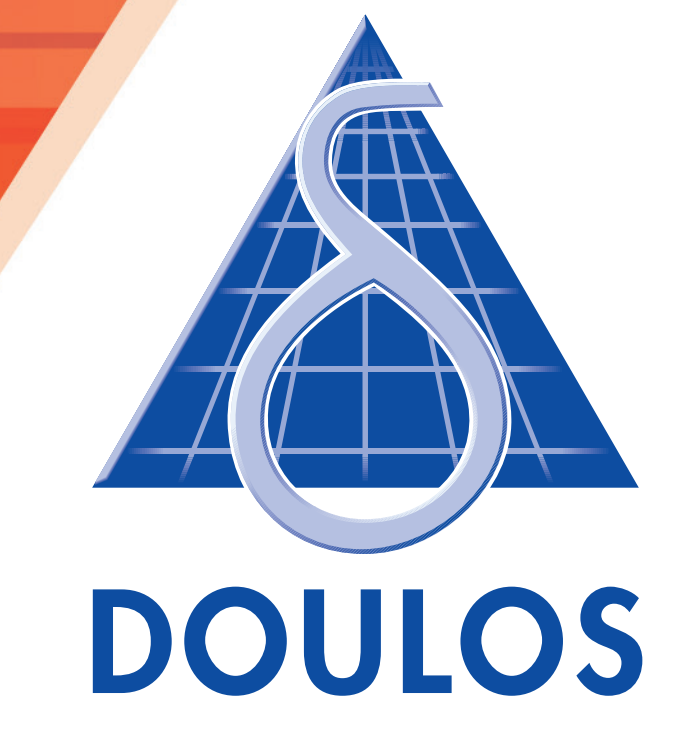